# Package 'pxweb'

August 24, 2022

<span id="page-0-0"></span>Type Package

Title R Interface to PXWEB APIs

**Version** 0.16.1

Date 2022-08-23

Description Generic interface for the PX-Web/PC-Axis API. The PX-Web/PC-Axis API is used by organizations such as Statistics Sweden and Statistics Finland to disseminate data. The R package can interact with all PX-Web/PC-Axis APIs to fetch information about the data hierarchy, extract metadata and extract and parse statistics to R data.frame format. PX-Web is a solution to disseminate PC-Axis data files in dynamic tables on the web. Since 2013 PX-Web contains an API to disseminate PC-Axis files.

License BSD\_2\_clause + file LICENSE

URL <https://github.com/rOpenGov/pxweb/>,

<https://ropengov.github.io/pxweb/>,

<https://github.com/rOpenGov/pxweb>

BugReports <https://github.com/rOpenGov/pxweb/issues>

**Depends** R  $(>= 3.5.0)$ 

**Imports** checkmate, httr  $(>= 1.1)$ , jsonlite

**Suggests** knitr, digest, remotes, rmarkdown, test that  $(>= 0.11)$ , xml2

VignetteBuilder knitr

Encoding UTF-8

RoxygenNote 7.2.0

X-schema.org-isPartOf http://ropengov.org/

X-schema.org-keywords ropengov

NeedsCompilation no

Author Mans Magnusson [aut, cre] (<<https://orcid.org/0000-0002-0296-2719>>), Markus Kainu [aut], Janne Huovari [aut],

<span id="page-1-0"></span>2 pxweb-package

Leo Lahti [aut] (<<https://orcid.org/0000-0001-5537-637X>>), Love Hansson [ctb], Eydun Nielsen [ctb], Bo Werth [ctb], Thomas Runarsson [ctb], Torbjörn Lindquist [ctb], Palmar Thorsteinsson [ctb], Pyry Kantanen [ctb], Sebastian Ankargren [ctb]

Maintainer Mans Magnusson <mons.magnusson@gmail.com>

Repository CRAN

Date/Publication 2022-08-24 12:40:02 UTC

# R topics documented:

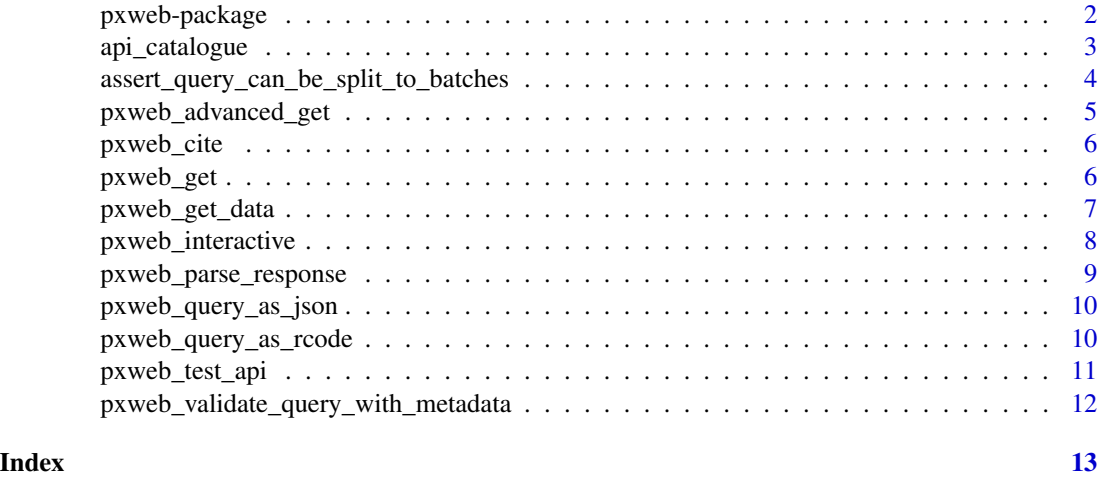

pxweb-package *Interface to PX-WEB APIs from R*

# Description

PXWEB is a common web API used by many European Statistical agencies to disseminate official statistics. The pxweb package facilitates connections and usage of these APIs.

# References

The decription of the PXWEB API here: [https://www.scb.se/en/About-us/about-the-websit](https://www.scb.se/en/About-us/about-the-website-and-terms-of-use/open-data-api/)e-and-terms-of-use/ [open-data-api/](https://www.scb.se/en/About-us/about-the-website-and-terms-of-use/open-data-api/) The official home page of PXWEB can be found here: [https://www.scb.se/](https://www.scb.se/en/services/statistical-programs-for-px-files/px-web/) [en/services/statistical-programs-for-px-files/px-web/](https://www.scb.se/en/services/statistical-programs-for-px-files/px-web/)

#### <span id="page-2-0"></span>Description

These function has as from version 0.10.0 become defunct. Call the functions to get information on new functions to use.

#### Usage

```
api_catalogue()
update_pxweb_apis()
api_parameters(url = NULL)
base_url(api, version = NULL, language = NULL)
get_pxweb_data(url, dims, clean = FALSE, encoding = NULL)
get_pxweb_dims(node, verbose = TRUE)
get_pxweb_levels(baseURL, descriptions = FALSE, quiet = FALSE, ...)
get_pxweb_metadata(
 path = NULL,
 node = NULL,
  topnodes = NULL,
  quiet = TRUE,
 baseURL = NULL,
  ...
\mathcal{L}pxweb_api
checkForLevels(url)
```
# Arguments

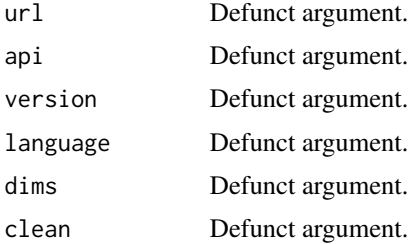

<span id="page-3-0"></span>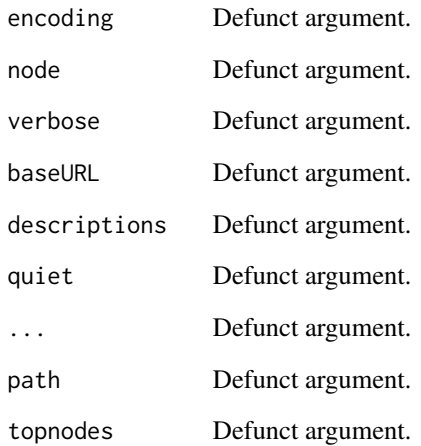

#### Format

An object of class list of length 1.

assert\_query\_can\_be\_split\_to\_batches *Assert that a given pxweb query can be split*

# Description

Assert that a given pxweb query can be split

# Usage

```
assert_query_can_be_split_to_batches(pxq, pxmd, mxv)
```
# Arguments

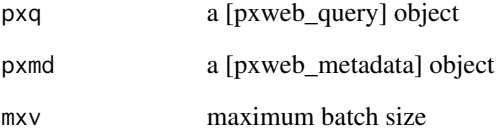

<span id="page-4-0"></span>pxweb\_advanced\_get *Do a GET call to PXWEB API for advanced users*

# Description

Do a GET call to PXWEB API for advanced users

# Usage

```
pxweb_advanced_get(
  url,
  query = NULL,
  verbose = TRUE,
  log_http_calls = FALSE,
  pxmdo = NULL,
  ...
\mathcal{L}
```
# Arguments

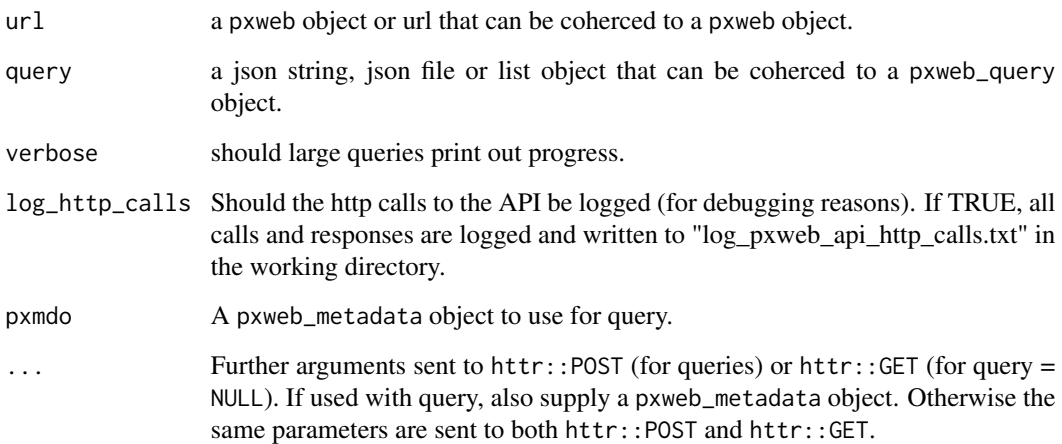

# Details

This function is intended for more advanced users that want to supply specific arguments in httr calls or what to debug httr calls.

pxweb\_get() is a wrapper for standard use.

<span id="page-5-0"></span>

# Description

Cite a PXWEB data object

# Usage

pxweb\_cite(x, style = "citation")

# Arguments

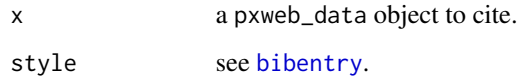

# Details

Functionality to automatic cite PXWEB data objects.

<span id="page-5-1"></span>pxweb\_get *Do a GET call to PXWEB API*

# Description

Do a GET call to PXWEB API

# Usage

```
pxweb_get(url, query = NULL, verbose = TRUE)
```
# Arguments

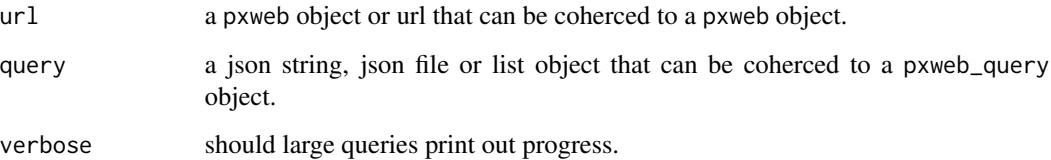

# <span id="page-6-0"></span>pxweb\_get\_data 7

#### Examples

```
## Not run:
url <- "http://api.scb.se/OV0104/v1/doris/sv/ssd/BE/BE0101/BE0101A/BefolkningNy"
px_meta_data <- pxweb_get(url)
url <- "http://api.scb.se/OV0104/v1/doris/sv/ssd/BE/BE0101"
px_levels <- pxweb_get(url)
url <- "http://api.scb.se/OV0104/v1/doris/sv"
px_levels <- pxweb_get(url)
url <- "http://api.scb.se/OV0104/v1/doris/sv/ssd/BE/BE0101/BE0101A/BefolkningNy"
query <- file.path(system.file(package = "pxweb"),
                   "extdata", "examples", "json_query_example.json")
px\_data \leq pxweb\_get(url = url, query = query)# Convert to data.frame
as.data.frame(px_data, column.name.type = "text", variable.value.type = "text")
# Get raw data
as.matrix(px_data, column.name.type = "code", variable.value.type = "code")
# Get data comments
pxweb_data_comments(px_data)
# Get jsonstat data
jstat <- query <- file.path(system.file(package = "pxweb"),
                            "extdata", "examples", "json-stat_query_example.json")
jstat_data < -pxweb_set(url = url, query = query)# Get very large datasets (multiple downloads needed)
big_query <- file.path(system.file(package = "pxweb"),
                       "extdata", "examples", "json_big_query_example.json")
px\_data \leq pxweb_get(url = url, query = big_query)
## End(Not run)
```
pxweb\_get\_data *Do a GET call to PXWEB API and return a data.frame*

# Description

Do a GET call to PXWEB API and return a data.frame

#### Usage

```
pxweb_get_data(
 url,
```

```
query,
  verbose = TRUE,
 column.name.type = "text",
  variable.value.type = "text"
)
```
#### Arguments

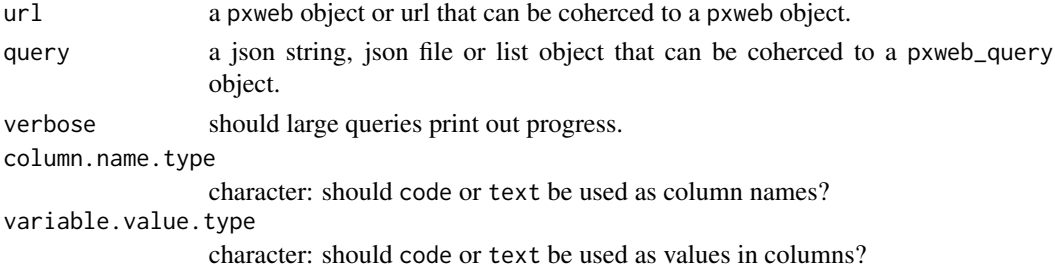

### Details

The functions use will do a pxweb\_query to a PXWEB url and return a data.frame. This is a wrapper for the pxweb\_get function.

#### See Also

See [pxweb\\_get](#page-5-1) for mor general usage and [pxweb\\_query](#page-0-0) for details on PXWEB queries.

#### Examples

```
## Not run:
url <- "http://api.scb.se/OV0104/v1/doris/sv/ssd/BE/BE0101/BE0101A/BefolkningNy"
query <- file.path(system.file(package = "pxweb"),
                   "extdata", "examples", "json_query_example.json")
df <- pxweb_get_data(url = url, query = query)
```
## End(Not run)

pxweb\_interactive *Find and download data interactively from a PXWEB API*

#### Description

Wrapper function (for [pxweb\\_get\)](#page-5-1) to simply find and download data to the current R session.

#### Usage

 $pxweb_interestive(x = NULL)$ 

 $interactive\_pxweb(x = NULL)$ 

<span id="page-7-0"></span>

#### <span id="page-8-0"></span>**Arguments**

x The name or alias of the pxweb api to connect to, a pxweb object or an url.

#### Value

The function returns a list with three slots: url: The URL to the data query: The query to access the data data: The downloaded data (if chosen to download data)

#### See Also

[pxweb\\_get](#page-5-1)

# Examples

pxweb\_api\_catalogue() # List apis

## The examples below can only be run in interactive mode ## x <- pxweb\_interactive() ## x <- pxweb\_interactive(x = "api.scb.se") ## x <- pxweb\_interactive(x = "http://api.scb.se/OV0104/v1/doris/en/ssd/BE/BE0101/") ## x <- pxweb\_interactive(x = "http://api.scb.se/OV0104/v1/doris/en/ssd/BE/BE0101/BE0101A/")

pxweb\_parse\_response *Parse the response from a PXWEB API (advanced)*

#### Description

The function parses the response from a call made to a PXWEB API using the httr R package. In this way it is possible to parse the content of calls made outside the pxweb R package.

#### Usage

pxweb\_parse\_response(x)

is\_pxweb\_response(x)

# Arguments

x a httr response object from a PXWEB call.

<span id="page-9-2"></span><span id="page-9-0"></span>pxweb\_query\_as\_json *Convert a* pxweb\_query *object to a* json *string*

# Description

Convert a pxweb\_query object to a json string

# Usage

```
pxweb_query_as_json(pxq, ...)
```
# Arguments

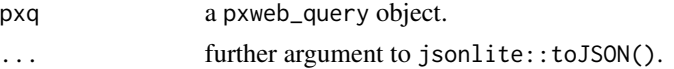

# See Also

[pxweb\\_query](#page-0-0), [pxweb\\_query\\_as\\_rcode](#page-9-1)

### Examples

```
json_query <- file.path(system.file(package = "pxweb"),
                        "extdata", "examples", "json_query_example.json")
pxq <- pxweb_query(json_query)
json <- pxweb_query_as_json(pxq, pretty = TRUE)
```
<span id="page-9-1"></span>pxweb\_query\_as\_rcode *Print a* pxweb\_query *object as R code*

### Description

Print a pxweb\_query object as R code

# Usage

pxweb\_query\_as\_rcode(pxq)

#### Arguments

pxq a pxweb\_query object.

# See Also

[pxweb\\_query\\_as\\_json](#page-9-2), [pxweb\\_query](#page-0-0)

# <span id="page-10-0"></span>Description

The function can be used to test a whole pxweb api by using the api base url. By using a branch in a tree the api is tested below this branch.

#### Usage

```
pxweb_test_api(
  url,
  test_type = "first",
  n = 1,
  verbose = TRUE,
  time_limit = Inf
\lambda
```
# Arguments

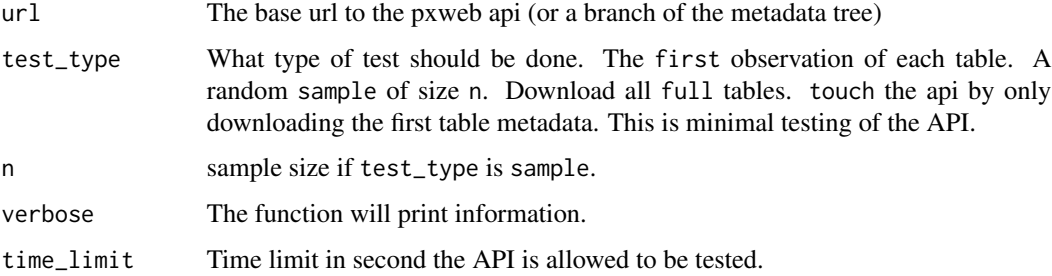

#### Value

Function returns a data.frame with information on each node Two variables are added: checked : The node has been checked error : Whether there were errors encountered with the call download\_error : Whether there were errors encountered during download

# Examples

```
## Not run:
 url <- "https://bank.stat.gl/api/v1/en/Greenland/BE/BE01"
 res <- pxweb_test_api(url)
 res <- pxweb_test_api(url, test_type="touch")
```
## End(Not run)

<span id="page-11-0"></span>pxweb\_validate\_query\_with\_metadata

*Validate a* pxweb\_query *with a* pxweb\_metadata *object*

#### Description

Validate a pxweb\_query with a pxweb\_metadata object

# Usage

pxweb\_validate\_query\_with\_metadata(pxq, pxmd)

# Arguments

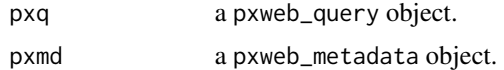

# Details

Validate a query with a metadata object to asses that the query can be used to query the table.

### Examples

```
## Not run:
url <- "http://api.scb.se/OV0104/v1/doris/sv/ssd/BE/BE0101/BE0101A/BefolkningNy"
json_query <- file.path(system.file(package = "pxweb"),
                        "extdata", "examples", "json_query_example.json")
pxq <- pxweb_query(json_query)
pxweb_validate_query_with_metadata(pxq, pxweb_get(url))
```
## End(Not run)

# <span id="page-12-0"></span>Index

```
∗ datasets
    api_catalogue, 3
api_catalogue, 3
api_parameters (api_catalogue), 3
assert_query_can_be_split_to_batches,
        4
base_url (api_catalogue), 3
bibentry, 6
checkForLevels (api_catalogue), 3
get_pxweb_data (api_catalogue), 3
get_pxweb_dims (api_catalogue), 3
get_pxweb_levels (api_catalogue), 3
get_pxweb_metadata (api_catalogue), 3
interactive_pxweb (pxweb_interactive), 8
is_pxweb_response
        (pxweb_parse_response), 9
pxweb-package, 2
pxweb_advanced_get, 5
pxweb_api (api_catalogue), 3
pxweb_cite, 6
pxweb_get, 6, 8, 9
pxweb_get_data, 7
pxweb_interactive, 8
pxweb_parse_response, 9
pxweb_query, 8, 10
pxweb_query_as_json, 10, 10
pxweb_query_as_rcode, 10, 10
pxweb_test_api, 11
pxweb_validate_query_with_metadata, 12
```

```
update_pxweb_apis (api_catalogue), 3
```